## HOW TO BECOME AN AUTONOMOUS DRIVING ENGINEER

Automated Driving Forum Gothenburg

### AGENDA

#### INTRODUCTION

Improve your skills with open source projects

Interview with an Expert

Free Talk

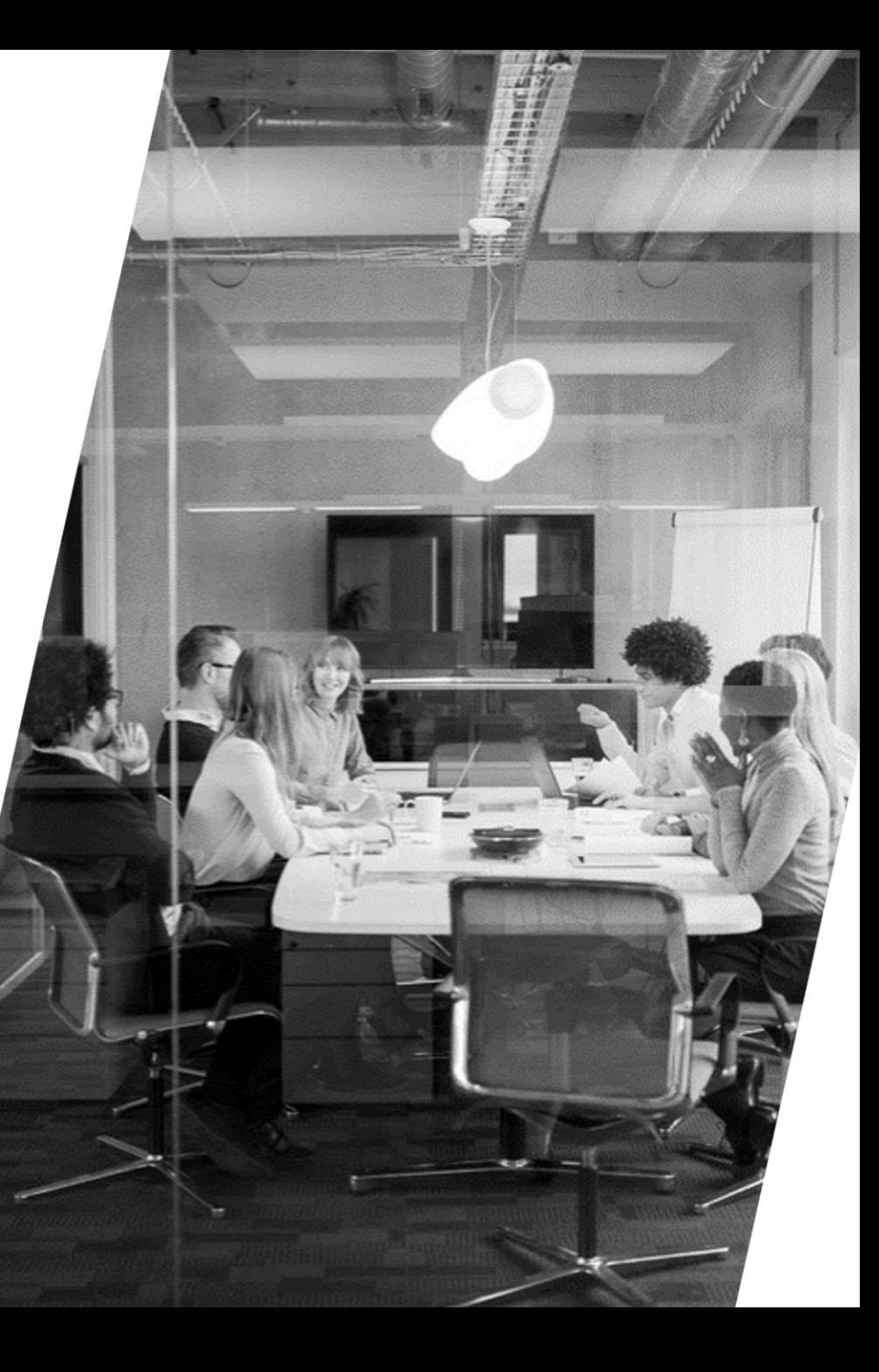

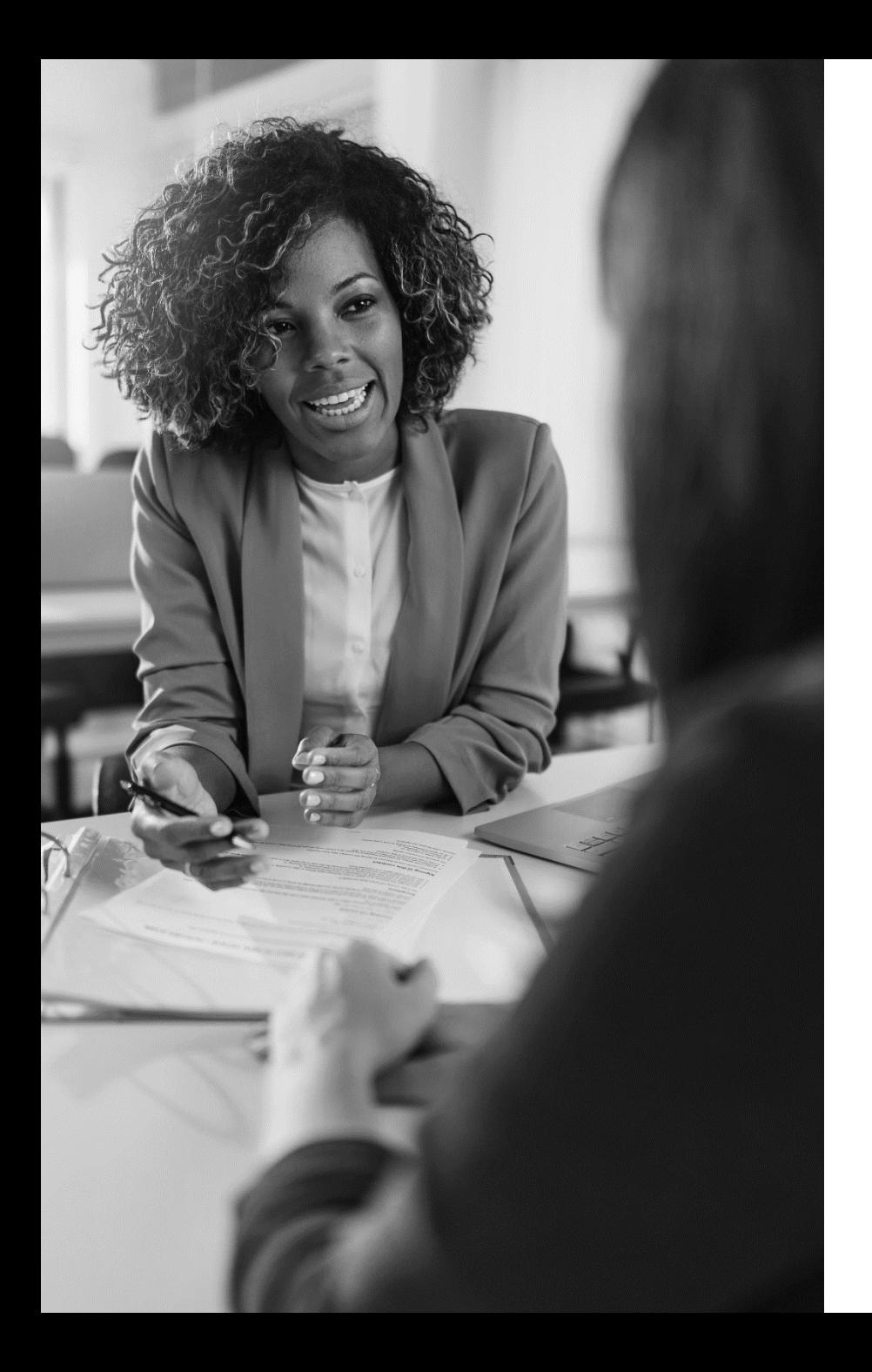

### INTRODUCTION

- **E** About Automated Driving Forum Gothenburg
- **About me: Feng Liu**
- About today's topic
- Call for future topics
- Call for feedback and help
- **Thanks to GACSS GKK and Everyone Test**

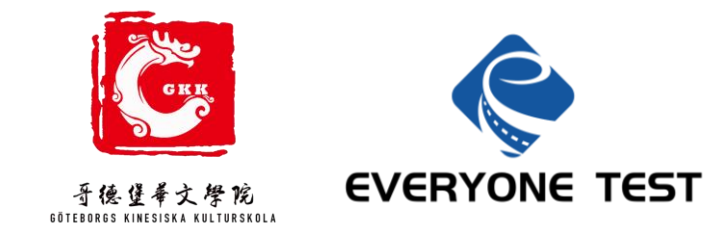

## IMPROVE YOUR SKILLS WITH

OPEN SOURCE PROJECTS

### THE BACKGROUND DOESN'T MATTER

- Some of the work in Autonomous Driving Vehicle Development:
	- Sensors
	- Computing Hardware
	- Perception Algorithms
	- Planning Algorithms
	- Real-time OS
	- Ground Truth System
	- Data Management System
	- Simulation and Testing
	- Simulator Development
	- CI/CD system
	- …

**% #ccc}.gbrtl** play:block;posit left:ay: inline

### USE OPEN SOURCE PROJECTS TO IMPROVE YOUR HANS-ON SKILLS

- To try, to play with
- **EX Contribute to open source projects**
- **Create your own open source projects**

*\****ccc}.gbrtl** play:block;posit op:-2p  $\prime$ ; left:ay: inline  $8t-g$ 

### EXAMPLE OF OPEN SOURCE PROJECTS

#### **E** Automated Model Car:<donkeycar.com>

An opensource DIY self driving platform for small scale cars. RC CAR + Raspberry Pi + Python (tornado, keras, tensorflow, opency, ....)

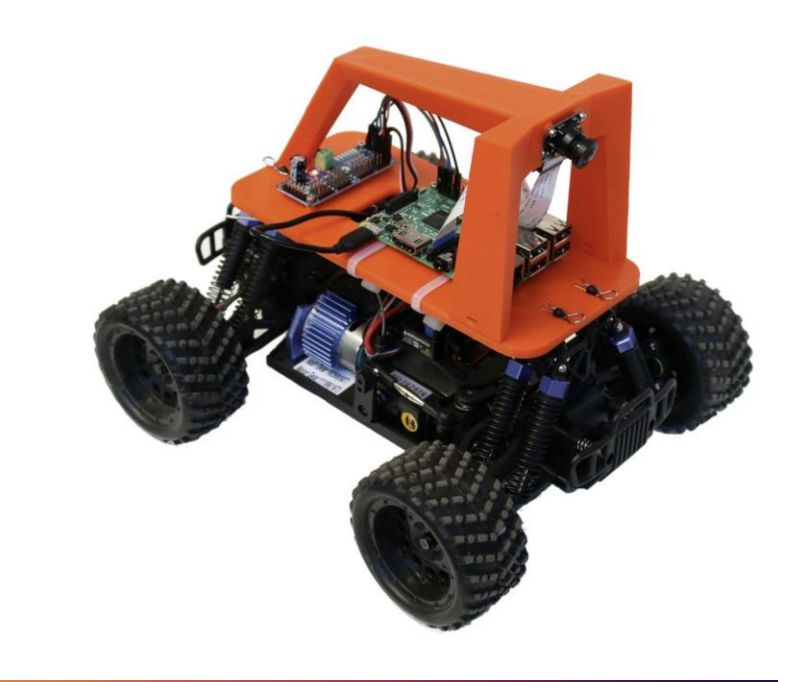

 $\#ccc$ ).gbrtl play:block;posit  $left:$ ay: inline

- **F** Full Stack Autonomous Driving Software:
- Stanford self-driving car [\(https://github.com/ManavA/stanford\\_self\\_driving\\_car\\_code](https://github.com/ManavA/stanford_self_driving_car_code) )
- Baidu Apollo [\(https://www.apollo.auto/](https://www.apollo.auto/))
- **B** Autoware [\(https://autoware.org/](https://autoware.org/))
- **UniAD** [\(https://github.com/OpenDriveLab/UniAD](https://github.com/OpenDriveLab/UniAD))

**% #ccc}.gbrtl** play:block;posit  $-2p$  $i = 1$ ay:inline  $Bt - g$ 

- **E** Simulators:
- Carla [\(https://carla.org/](https://carla.org/))
- 51sim [\(https://simone.51sim.com/](https://simone.51sim.com/) and <https://gitee.com/OpenSimOne> )
- **· Gazebo [\(https://gazebosim.org/home](https://gazebosim.org/home))**

 $\#ccc$ ).gbrtl play:block;posit left: ay: inline

- **EXECTE Simulation Scenarios and OpenSCENARIO format:**
- **OpenSCENARIO** [\(https://www.asam.net/standards/detail/openscenario/v200/](https://www.asam.net/standards/detail/openscenario/v200/) )
- **EXTENS Scenarios [\(https://github.com/asam-oss/OSC-ALKS](https://github.com/asam-oss/OSC-ALKS-scenarios)**[scenarios](https://github.com/asam-oss/OSC-ALKS-scenarios) )
- esmini [\(https://github.com/esmini/esmini](https://github.com/esmini/esmini))
- pyoscx scenario generator [\(https://github.com/pyoscx/scenariogeneration](https://github.com/pyoscx/scenariogeneration) )

 $\#ccc$ ).gbrtl play:block;posit left: ay: inline

- AD Datasets:
- ZOD (Zenseact)
- **ONCE (Huawei)**
- nuScenes (One of the most popular dataset)
- A list of all datasets [\(https://ad-datasets.com/](https://ad-datasets.com/))

### INTERVIEW WITH AN EXPERT

BUILDING YOUR CV

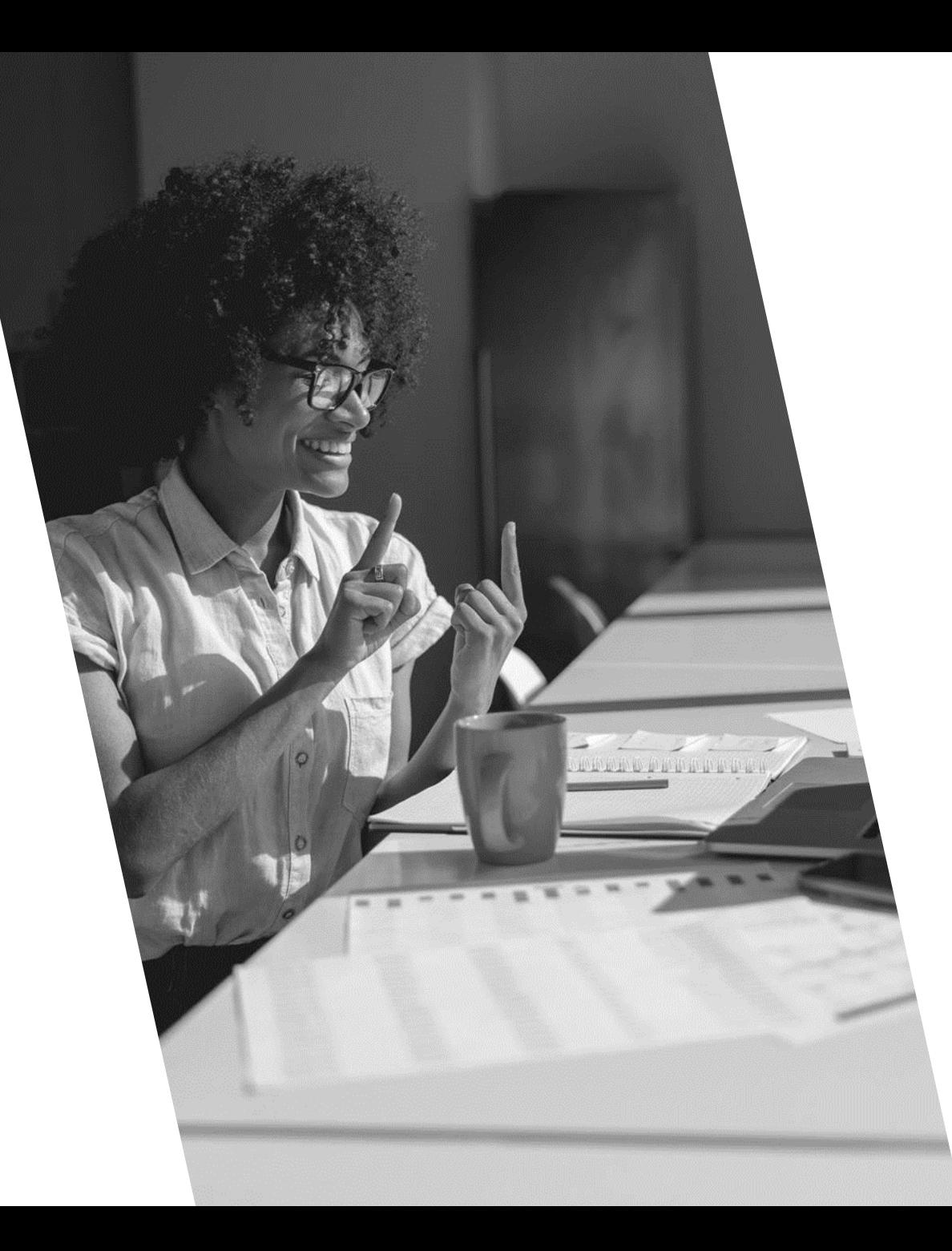

# THANK YOU

Feng Liu

feng.liu@everyonetest.com

Automated Driving Forum Gothenburg (Meetup)